## <span id="page-0-0"></span>Metodi statistici per la ricerca sociale CAPITOLO 15.

## Regressione logistica: modellare variabili RISPOSTA CATEGORIALI

**ESERCITAZIONE** 

Alessandra Mattei

Dipartimento di Statistica, Informatica, Applicazioni (DiSIA) Università degli Studi di Firenze mattei@disia.unifi.it

LM−88 SOCIOLOGIA E RICERCA SOCIALE

メロト メタト メミト メミト

一番

 $2Q$ 

## Esercizio 1

Su un campione di 300 soggetti con problemi di sovrappeso si osserva il manifestarsi di infarto miocardico ( $Y = 1$  in caso di infarto e  $Y = 0$  altrimenti) e l'indice di massa corporea (Body Mass Index, BMI). Si stima un modello logistico ottenendo i seguenti risultati:

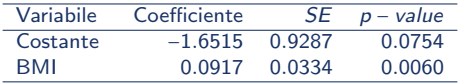

- $(a)$  Scrivere l'espressione che definisce le probabilità stimate
- $(b)$  Stimare la probabilità di avere un infarto miocardico per un soggetto con indice di massa corporea uguale a 37.
- (c) Costruire un intervallo di confidenza al livello di confidenza del 95% per il rapporto degli odds relativo a un incremento unitario dell'indice di massa corporea ( $\exp{\{\beta_1\}}$ )
- (d) Interpretare il segno del coefficiente stimato relativo al BMI
- (e) Di quanto varia al massimo la probabilt`a di infarto a seguito di un incremento unitario del BMI?
- $(f)$  Interpretare il coefficiente stimato relativo al BMI in termini di odds

メロメ メ部 メメ きょうくきょう

## Esercizio 2

Su un campione di 81 bambini operati di scoliosi sono rilevate le seguenti variabili:  $Y =$ ciforsi variabile binaria codificata con  $1 =$  presente e  $0 =$  assente a seconda della presenza o meno di una patologia post-operatoria chiamata cifosi;  $X_1 = l'$  età del bambino in mesi;  $X_2$  = il numero di vertebre operate e  $X_3$  =  $=$  vertebra iniziale operata.

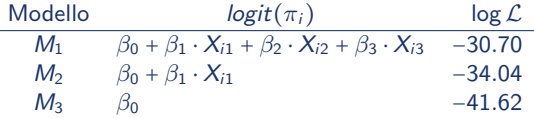

- (a) Confrontare modelli  $M_1$  versus  $M_2$
- (b) Confrontare i modelli  $M_1$  versus  $M_3$
- (c) Confrontare i modelli  $M_2$  versus  $M_3$

Per ciascun confronto Scrivere l'ipotesi nulla e l'ipotesi alternativa; specificare la regione critica al livello di significatività  $\alpha$  = 0.01; calcolare la statistica test e decidere se rifiutare o meno l'ipotesi nulla

メロメ メ都 メメ きょうぼうし